## **QUADRIMESTRE 2022.3 – PLANO DE ENSINO**

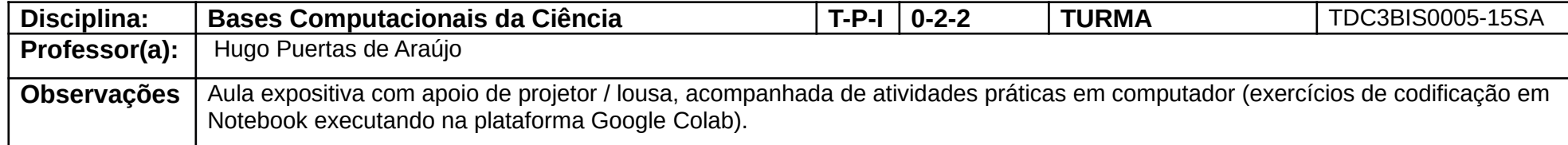

## **Cronograma de aulas e provas**

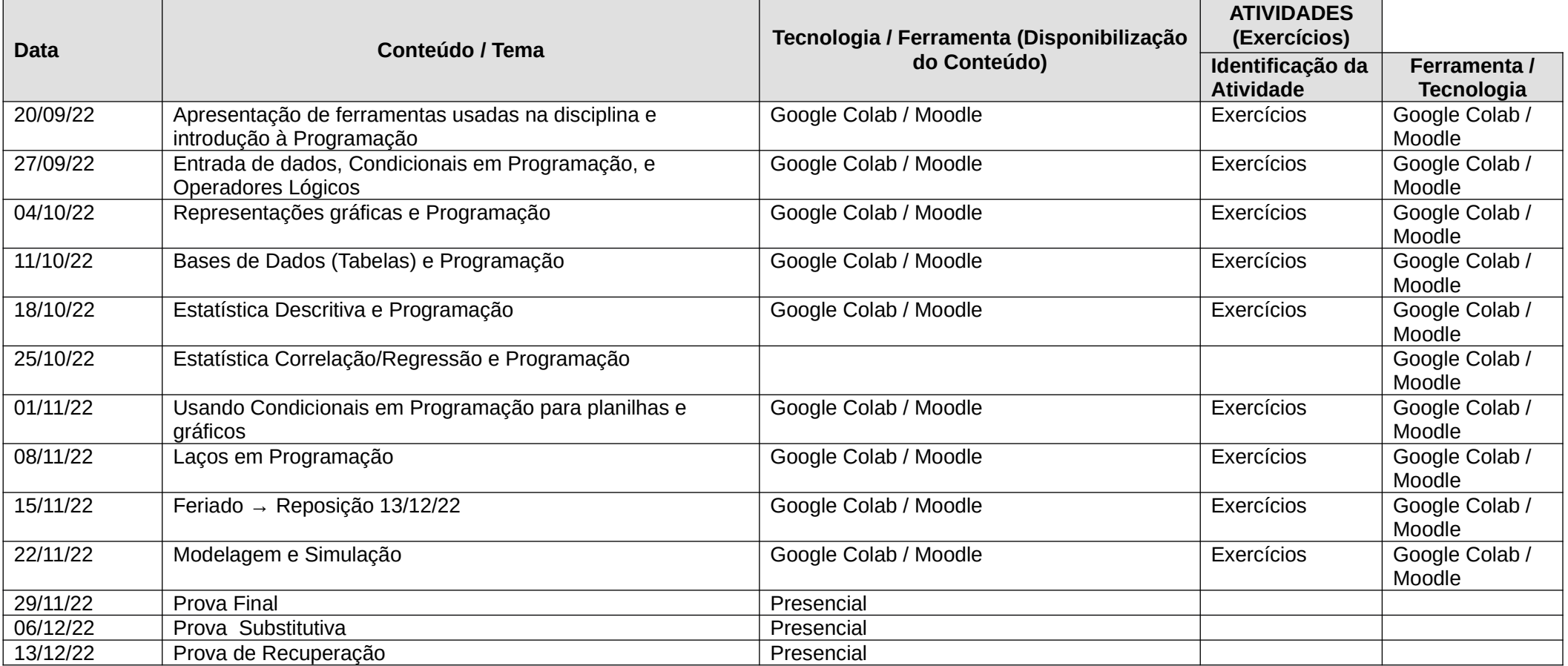

## **Mapa de atividades e Tópicos**

Na tabela a seguir listamos os Temas principais que serão estudados.

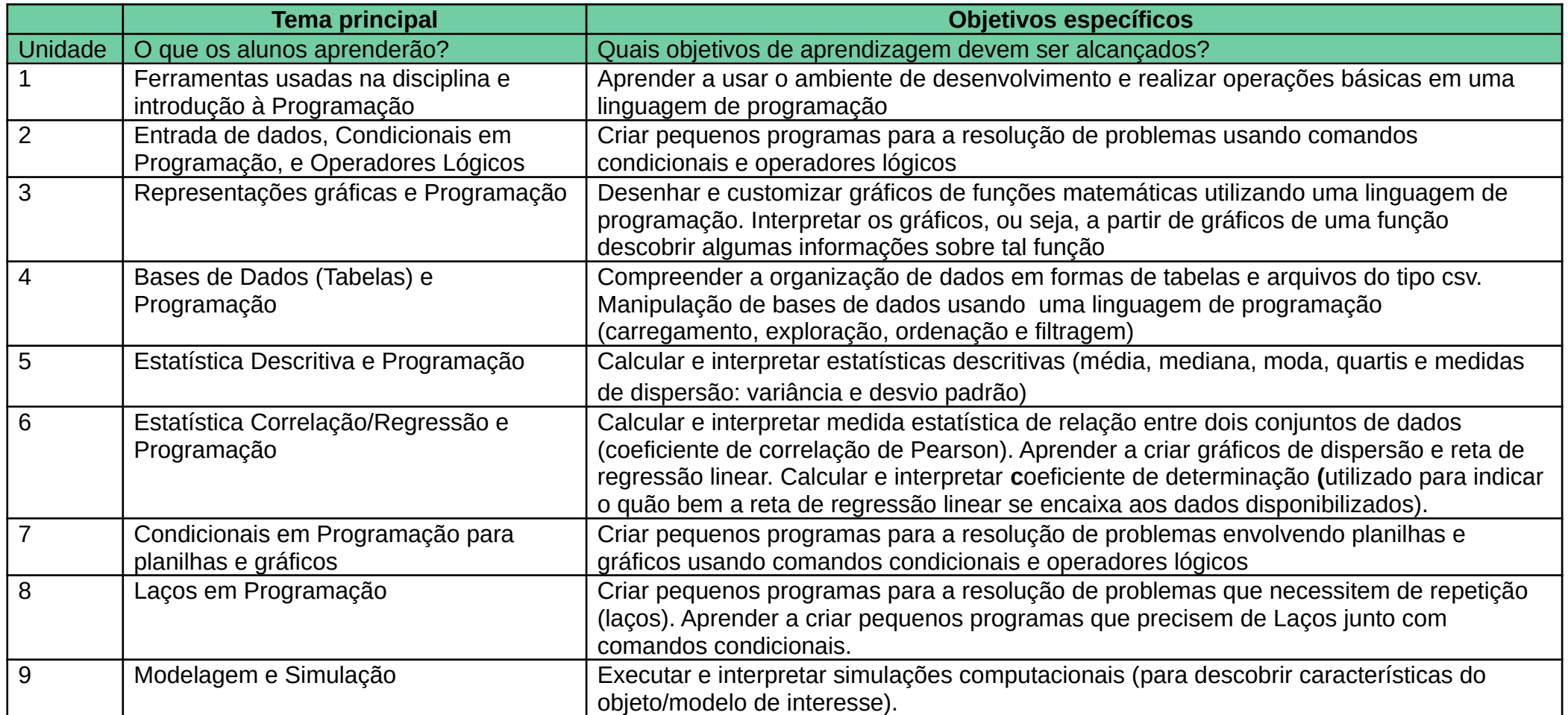

**Avaliação:** Prova presencial com o conteúdo do quadrimestre (70% da nota); Avaliação das atividades executadas em classe e/ou através do Moodle (30% da nota)

**Comunicação e atendimento:** Comunicação via Moodle / e-mail; Atendimento extraclasse via Discord e de forma presencial sob demanda.

 **Observações:**

De acordo com o ANEXO I da Resolução ConsEPE nº 240, item 4 b), não é autorizado o uso público e distribuição do material didático e material avaliativo disponível.